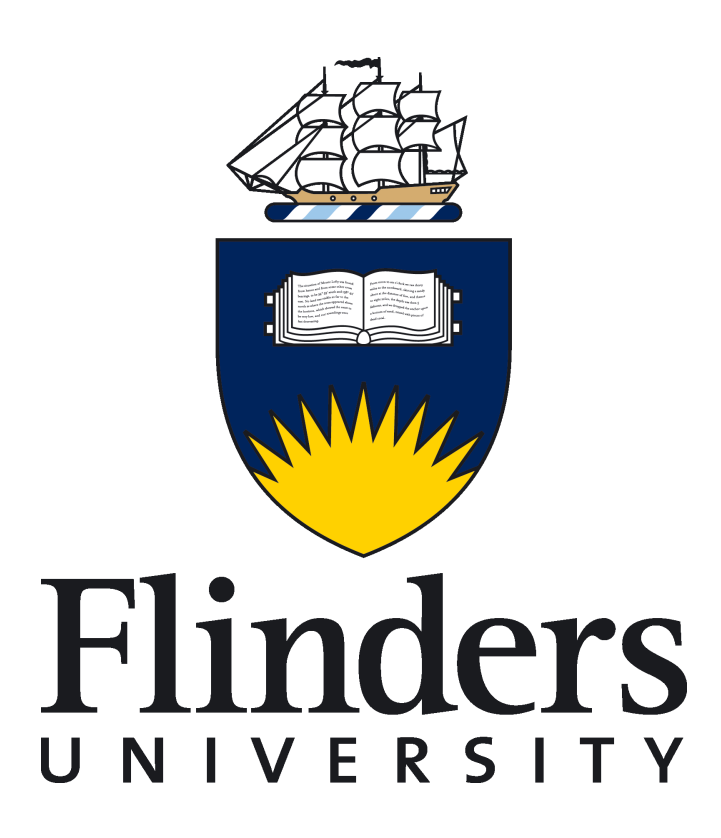

# Dynamical (e,2e) Studies of Bio-Molecules

Joseph Douglas Builth-Williams

Submitted in fulfillment for the requirements of the degree of Masters of Science

March 2013

School of Chemical and Physical Sciences Flinders University of South Australia

A fact is a simple statement that everyone believes. It is innocent, unless found guilty. A hypothesis is a novel suggestion that no one wants to believe. It is guilty, until found effective. Provides the independent of the internal of A hypothesis is a novel suggestion<br>
a o one wants to believe. It is guilty,<br>
bound effective.<br>  $\sim$  Edward Teller (1908-2003)

# Appendix B: GNUPlot Code

# B.1 Pyrimidine

# B.1.1 Binding Energy Spectrum

```
set term postscript eps enhanced
   set output " |_ps2pdf -dEPSCrop - ... / Thesis / Plots / pybinding . pdf"
   unset key
 4
 5 \# Labels
 6 \svert set title "Binding_Energy_Spectrum_of_Pyrimidine"
 7 set xlabel "Binding_Energy_(eV)"
 \vert s \vert set ylabel "Intensity<sub>-</sub>(arb. units)"
   set yrange [-0.5:3.5]_{10} set xrange [8:22]
11
\begin{array}{ccccccccc} & 12 & \#set & label & "7b_2" & at & first & 9.6, & first & 2.1 \end{array}13 set label "11a-1" at first 10.9, first 2.3
_{14} set label "1a<sub>-2</sub>" at first 12.4, first 1.2
\begin{array}{ccccccccc}\n & 15 \text{ } \text{\#set} & \text{label} & \text{?10a-1''} & \text{at} & \text{first} & \text{13.7}, & \text{first} & \text{3.3}\n\end{array}_{16} set label "6b<sub>-2</sub>" at first 15.0, first 1.9
17 set label "9a<sub>-1</sub>" at first 16.6, first 2
\begin{array}{cccc} \text{18} & \text{set} & \text{label} & \text{15b-2} \end{array} at first 17.5, first 3.0
_{19} set label "8a<sub>-1</sub>" at first 18.8, first 1.47
20 #s e t l a b e l "7 a 1 " a t f i r s t 2 0 . 6 , f i r s t 1 . 2
<sup>2</sup>
22 set label "7b 2 - 2 - 2b - 1" at first 9.18, first 2.1
23 set label "10a-1-1b-1" at first 13.1, first 3.3
24 set label "7a_1_+_4b_2" at first 20.23, first 1.2
25
26
27 \# Important Details
28 set label "E_0 = 250eV" at first 20, first 3.25
29 set label "E-\{e_i\} = 20 eV" at first 20, first 3.10
```

```
30 set label "\{Symbol q} {sc} = -15^o" at first 20, first 2.95
31 set label "\{/Symbol_q} [ej} = 70^o" at first 20, first 2.8
32
33
34
35
36 \# \ Styles37 \svert set style line 1 lt 1 lw 3 linecolor rgb "red"
38 set style line 2 lt 2 lw 1 linecolor rgb "green"
39 set style line 3 lt 1 lw 4 linecolor rgb "blue"
40
_{41} set style arrow 1 nohead ls 3
42
43
44 \# "Arrows"
45 set arrow 1 from 9.83908, 1.5 to 9.83908, 2 as 1
46 set arrow 2 from 11.1386, 1.5 to 11.1386, 2.2 as 1
47 \, \text{set} arrow 3 from 12.616, 0.6 to 12.616, 1.1 as 1
48 set arrow 4 from 13.9379, 3.0 to 13.9379, 3.2 as 1
49 set arrow 5 from 15.2859, 1.2 to 15.2859, 1.8 as 1
50 set arrow 6 from 1 6. 8 8 0 3 , 1. 2 t o 1 6. 8 8 0 3 , 1. 9 a s 1
\begin{bmatrix} 51 \\ 51 \end{bmatrix} set arrow 7 from 17.7305, 2.4 to 17.7305, 2.9 as 1
\sigma<sub>52</sub> set arrow 8 from 19.0774, 0.87 to 19.0774, 1.37 as 1
\|53\| set arrow 9 from 20.896, 0.6 to 20.896, 1.1 as 1
54
55
56
57
58
59
60
61 \# \ Variables\begin{array}{rcl} \hline \hline 62 \end{array} # height = h1, h2,..., h0
63 \# \text{ centre} = c1, c2, \ldots, c064 \neq HWHM = w65 h1 = 1.2; c1 = 9.8; h2 = 0.3; c2 = 10.5; h3 = 1.0; c3 = 11.3; h4 =
       0.4; c4 = 11.5; h5 = 2.8; c5 = 14.1; h6 = 1.0; c6 = 14.4; h7 =0.9; c7 = 15.7; h8 = 2.3; c8 = 17.5; h9 = 0.7; c9 = 17.7; h0 =0.4; c0 = 20.6; w = 0.5566
67 \# Math \ Stuff68 gauss1(x) = abs ( h1 * exp( -\log(2) * ((x - c1) / w) **2))
69 gauss2(x) = abs ( h2 * exp( -log(2) * ((x - c2) / w) **2)
70 \text{ gauss3(x)} = \text{abs} ( h3 * exp( -log(2) * ((x - c3) / w) **2))
71 \text{ gauss} 4 \text{ (x)} = \text{abs} ( h4 * exp( -log(2) * ((x - c4) / w) **2))
72 \text{ gauss5(x)} = \text{abs} ( h5 * exp( -\text{log}(2) * ((x – c5) / w) **2))
73 \text{ gauss6(x)} = \text{abs} ( h6 * exp( -log(2) * ((x - c6) / w) **2))
74 \text{ gauss7(x)} = \text{abs} ( h7 * exp( -\text{log}(2) * ((x – c7) / w) **2))
75 \text{ gauss8(x)} = \text{abs} ( h8 * exp( -log(2) * ((x - c8) / w) **2))
76 \text{ gauss} 9 \text{ (x)} = \text{abs} ( h9 * exp( -log(2) * ((x - c9) / w) **2))
```

```
77 \text{ gauss0 (x)} = \text{abs} ( h0 * exp( -log(2) * ((x - c0) / w) **2))
78
\tau<sup>9</sup> f (x) = gauss1(x) + gauss2(x) + gauss3(x) + gauss4(x) + gauss5(x) +
       gauss6(x) + gauss7(x) + gauss8(x) + gauss9(x) + gauss9(x)80
81
82
83
84 \# Plotting \ Stuff85 \text{ fit } f(x) 'pybinding' using 1:2:3 via h1, h2, h3, h4, h5, h6, h7, h8
        , h9, h0, c1, c2, c3, c4, c5, c6, c7, c8, c9, c0, w
\circ\begin{array}{c|c|c|c|c|c} \hline \text{slot} & \text{bybinding} & \text{with errors} & \text{gauss1(x)} & \text{with line ls 2, gauss2(x)} \hline \end{array}) with line ls 2, gauss 3(x) with line ls 2, gauss 4(x) with line
         ls 2, gauss5(x) with line ls 2, gauss6(x) with line ls 2,
       gauss7(x) with line ls 2, gauss8(x) with line ls 2, gauss9(x)with line ls 2, gauss0(x) with line ls 2, f(x) with line ls 1
```
# B.1.2 Triple Differential Cross Sections

Pyrimidine 7b<sub>2</sub> Orbital

```
set term postscript eps enhanced
  set output " | _ps2pdf _-dEPSCrop _- _ . . / Thesis / Plots / py7b2 . pdf"
  # set output "py7b2.eps"
 4
 5 \# Labels
6 set title "Pyrimidine_Triple_Differential_Cross_Section_for_Orbital
       -7h 2"
  set xlabel " Ejected_Electron_Angle_(degrees)"
   set ylabel "TDCS<sub>-</sub>(10^{^{\circ}}{-}20)m<sup>^</sup>2eV<sup>^{</sup>-1} sr<sup>^{</sup>-1})"
  set xrange [0:360]10 set yrange [0:0.8]
11 set encoding iso 8859-112
13 \# Important Details
_{14} set label "E_0_=_250_eV" at first 5, first 0.78
15 set label "E \{e\} = 20 eV" at first 5, first 0.75
16 set label "\{/Symbol_q} {sc} = -15^o" at first 5, first 0.72
17
18 \# \quad S \, ty \, le \, s_{19} set style line 1 lt 1 lw 3 linecolor rgb "red"
_{20} set style line 3 lt 1 lw 4 linecolor rgb "blue"
21
_{22} set style arrow 1 head filled ls 3
23
24
25
26
```

```
27 set arrow 1 from 68.4, 0 to 68.4, 0.3 as 1
28 \times 28 set arrow 2 from 248.4,0 to 248.4,0.3 as 1
29 set label "K" at first 65.6, first 0.32 textcolor rgb "blue"
30 \text{ } set label "-K" at first 244, first 0.32 textcolor rgb "blue"
31
32 plot 'py7b2TDCS' using 1:2:3 with errorbars title "Measured Results
      ", 'py7b2M3DW' using 1:2 with line ls 1 title "7b.2.M3DW"
```
#### Pyrimidine 10a<sub>1</sub> Orbital

```
1 set term postscript eps enhanced size 4in, 8in
  \text{set output} " | _ps2pdf _-dEPSCrop _-_____ / Thesis / Plots / py10a1. pdf"
  # set output "py10a1.eps"
 4
  # set size ratio 0.5
 6
 7
s \mid \# \text{Styles}|\circ| set style line 1 lt 1 lw 3 linecolor rgb "red"
_{10} set style line 2 lt 2 lw 3 linecolor rgb "green"
_{11} set style line 3 lt 1 lw 4 linecolor rgb "blue"
12
_{13} set style arrow 1 head filled ls 3
14
15
16
17 \# Make it a Multi-plot
|18| set multiplot layout 4,1 title "Pyrimidine_Triple_Differential_
       Cross\_Sections\_for\_Orbital\_10a\_1"_{19} set tmargin 0
_{20} set bmargin 0
21
_{22} unset title
23 unset key
24
25 \# Labels
_{26} set xrange [0:360]_{27} set yrange [0:1.2]28829
\Box 30 # Important Details
31 set label "E-0-=-250-eV" at first 300, first 1.1
32 \text{ set } label "E<sub>-{ej}</sub>_=_20_eV" at first 300, first 1.03
33 set label "\{ / \text{Symbol } q \} {sc} = \261 -5^0" at first 300, first 0.96
34
35
36
37 \neq 5 Degrees
|38| set arrow 1 from 49.9,0 to 49.9,0.5 as 1
```

```
39 \, \text{set} arrow 2 from 229.9,0 to 229.9,0.5 as 1
_{40} set label "K" at first 47, first 0.55 textcolor rgb "blue"
_{41} set label "-K" at first 226, first 0.55 textcolor rgb "blue"
42 set format x ""
43 set ylabel "."
44 plot 'py10a1TDCS-5' using 1:2:3 with errorbars title "Measured.
       Results", 'py10a1M3DW-5' using 1:2 with line ls 1 title "10a.1.
       M3DW"
45
46
47
48 \neq 10 Degrees
49 unset arrow 1
50 unset arrow 2
51 set arrow 3 from 64,0 to 64,0.5 as 1
52 set arrow 4 from 244,0 to 244,0.5 as 1
53 set ytics 0, 0.2, 1.054 unset label
55 set label "K" at first 61, first 0.55 textcolor rgb "blue"
\begin{array}{cc} 56 \ 68 \ 16 \end{array} = \begin{array}{cc} = \begin{array}{cc} -K'' & \text{at first} & 240, & \text{first} & 0.55 & \text{textcolor} \\ 0.55 & \text{textcolor} \\ \end{array}\begin{array}{cc} 57 \quad \text{set label} \end{array} "\{ \text{Symbol}_q \} \{ \text{sc} \} = \setminus 261 \quad 10^{\circ} o" at first 300, first 1.1
58 \text{ set ylabel "TDCS-(10^{-}{-}20}m^2eV^{-}{-1}sr^{-}{-1})"59 plot 'py10a1TDCS-10' using 1:2:3 with errorbars title "Measured.
       Results", 'py10a1M3DW-10' using 1:2 with line ls 1 title "10a_1
       M3DW"
60
61
62
63 \# 15 Degrees
64 unset arrow 3
65 unset arrow 4
66 set arrow 5 from 68.2, 0 to 68.2, 0.5 as 1
67 set arrow 6 from 248.2,0 to 248.2,0.5 as 1
68 set ytics 0, 0.2, 1.069 unset format
70 unset label
71 set label "K" at first 65, first 0.55 textcolor rgb "blue"
72 set label "-K" at first 244, first 0.55 textcolor rgb "blue"
73 set label "\{ \text{Symbol } q \} {\{ sc \} = \261.15^{\circ}" at first 300, first 1.1
74 set xlabel "Ejected_Electron_Angle_(degrees)"
75 set ylabel "..."
76 plot 'py10a1TDCS-15' using 1:2:3 with errorbars title "Measured.
       Results", 'py10a1M3DW-15' using 1:2 with line ls 1 title "10a_1
       M3DW", 'py10a1M3DW-15_alt' using 1:2 with line ls 2 title "10
       a_1 M3DW"
77
7
79 unset multiplot
```
#### $B.2$  $\alpha$ -Tetrahydrofurfuryl Alcohol

#### $B.2.1$ **Binding Energy Spectrum**

```
set term postscript eps enhanced
  set output " | _ps2pdf _-dEPSCrop _-_../ Thesis/Plots/thfabinding.pdf"
  unset key
 5 \# Labels
 6 set title "Binding_Energy_Spectrum_of_Tetrahydrofurfuryl_Alcohol"
  set xlabel "Binding_Energy_(eV)"
  set ylabel "Intensity (arb. _ units)"
  set yrange [0:450]set xrange [8:12]10<sup>1</sup>11_{12} set label "28a" at first 9.8, first 310
\frac{13}{13} set label "27a" at first 10.80, first 310
141516
1\,7\begin{array}{c} \textbf{18} \neq \textbf{Important} \quad \textbf{Details} \end{array}19 set label "E-0-=-250-eV" at first 11.5, first 430
20 set label "E<sub>-</sub>{ej}<sub>-</sub>=-20-eV" at first 11.5, first 410
21 set label "\{ \text{Symbol } -q \} { \{ sc \} = -10^o" at first 11.5, first
                                                                          390
22 set label "\{ \text{Symbol } -q \} { \{ej\} = 90^o" at first 11.5, first 370
23
^{24}25
2627 \# \ Styles28 set style line 1 lt 1 lw 3 linecolor rgb "red"
_{29} set style line 2 lt 2 lw 1 linecolor rgb "green"
|30| set style line 3 lt 1 lw 4 linecolor rgb "blue"
3132 set style arrow 1 nohead 1s 3
33
34
35 \# "Arrows"
36 set arrow 1 from 9.85,100 to 9.85,300 as 1
37 set arrow 2 from 10.85,200 to 10.85,300 as 1
38
39
4041 \# \ Variables_{42} # height = h1, h2,..., h12
43 \# centre = c1, c2,..., c12
44 \neq HWHM = w45\vert
```
## APPENDIX B. APPENDIX B: GNUPLOT CODE

```
46 \# PES VALUES
47 \vert h1 = 100; c1 = 9.79; h2 = 150; c2 = 10.93; h3 = 300; c3 = 12.248
49
50 \# Math Stuff
51 \text{ gauss1(x)} = \text{abs} ( h1 * exp( -log(2) * ((x - c1) / 0.45) **2))
52 g au s s 2 ( x ) = abs ( h2 ∗ exp( −log ( 2 ) ∗ ( ( x − c2 ) / 0 . 4 ) ∗ ∗2 ) )
   gauss 3(x) = abs (h3 * exp(-log(2) * ((x - c3) / 1.25) **2) )54
55
56 \mid f(x) = \text{gauss1}(x) + \text{gauss2}(x) + \text{gauss3}(x)57
58
59 \# Plotting \ Stuff60 fit f(x) 'thfabinding' using 1:2:3 via h1, h2, c1, c2, c3, h3#, w
61
\begin{array}{c|cccccc} \hline \circ & \circ & \mathbf{plot} & 'thfabinding' & \textbf{with} & \text{errorbars} , & \text{gauss1(x)} & \textbf{with} & \text{line} & \text{ls} & 2 , & \text{gauss2} \end{array}(x) with line ls 2, gauss 3(x) with line ls 2, f(x) with line ls
          1
```
# B.2.2 Triple Differential Cross Sections

α-Tetrahydrofurfuryl Alcohol 28a Orbital

```
set term postscript eps enhanced size 4in, 8in
 2 set output " | _ps2pdf -dEPSCrop - ... / Thesis / Plots / thfa28a.pdf"
 \left| s \right| \text{\#} set \quad output \quad "thfa28a.eps"4
 5 \# set \ size \ ratio \ 0.56
 7
   # Styles
 |\text{set style line 1 l t 1 lw 3 line color rgb "red" }_{10} set style line 2 lt 2 lw 3 linecolor rgb "green"
_{11} set style line 3 lt 1 lw 4 linecolor rgb "blue"
12
_{13} set style arrow 1 head filled ls 3
14
15
16
17 \# Make it a Multi-plot
|18| set multiplot layout 4,1 title "Tetrahydrofurfuryl_Alcohol_Triple_
        Differential_Cross_Sections_for_Orbital_28a"
_{19} set tmargin 0
_{20} set bmargin 0
21
_{22} unset title
_{23} unset key
24
\begin{array}{c} 25 \end{array} # Labels
_{26} set xrange [0:360]_{27} set yrange [0:2.2]28
29
\Box 30 # Important Details
31 set label "E<sub>-0</sub> = 250 eV" at first 300, first 2.05
32 \text{ set } label "E<sub>-{ej}</sub> = 20 eV" at first 300, first 1.95
33 set label "\{ / \text{Symbol}_q \} { \{ sc \} = \261 5^0" at first 300, first 1.85
34
35
36
37 \# 5 Degrees
|38| set arrow 1 from 49.9,0 to 49.9,0.5 as 1
|39| set arrow 2 from 229.9,0 to 229.9,0.5 as 1
_{40} set label "K" at first 47, first 0.55 textcolor rgb "blue"
_{41} set label "-K" at first 226, first 0.55 textcolor rgb "blue"
42 set format x ""
43 set ytics 0, 0.2, 2.2_{44} set ylabel "..."
```
#### APPENDIX B. APPENDIX B: GNUPLOT CODE

```
45 plot 'thfa28aTDCS' using 1:2:3 with errorbars title "Measured.
       Results", 'thfa28aM3DW' using 1:2 with line ls 1 title "mee",
       thfa28aM3DW ' using 1:3 with line ls 2 title "nee"
46
\overline{4}48
49 \# 10 Degrees
_{50} unset arrow 1
51 unset arrow 2
52 set arrow 3 from 64,0 to 64,0.5 as 1
53 set arrow 4 from 244,0 to 244,0.5 as 1
_{54} set vtics 0.0.2.2.055 unset label
56 set label "K" at first 61, first 0.55 textcolor rgb "blue"
57 set label "-K" at first 240, first 0.55 textcolor rgb "blue"
58 set label "\{ \text{Symbol}_q \} { \{ \text{sc} \} = \261 10^o" at first 300, first
       2. 0 5
59 set ylabel "TDCS(10^{^{\circ}}(-20)m<sup>^{\circ}2eV^{^{\circ}}(-1) sr(-1})"</sup>
60 plot 'thfa28aTDCS' using 1:4:5 with errorbars title "Measured.
       Results", 'thfa28aM3DW' using 1:4 with line ls 1 title "mee", '
      thfa28aM3DW using 1:5 with line ls 2 title "nee"
61
62
63
64 \# 15 Degrees
65 unset arrow 3
66 unset arrow 4
67 set arrow 5 from 68.2, 0 to 68.2, 0.5 as 1
68 set arrow 6 from 248.2,0 to 248.2,0.5 as 1
69 set ytics 0, 0.2, 2.070 unset format
71 unset label
72 set label "K" at first 65, first 0.55 textcolor rgb "blue"
73 set label "-K" at first 244, first 0.55 textcolor rgb "blue"
74 set label "{/Symbol_q}_{sc}_=_\261_15^o" at first 300, first
       2. 0 5
75 set xlabel "Ejected_Electron_Angle_(degrees)"
76 set ylabel "\Box"
77 plot 'thfa28aTDCS' using 1:6:7 with errorbars title "Measured.
       Results", 'thfa28aM3DW' using 1:6 with line ls 1 title "mee", '
       thfa28aM3DW' using 1:7 with line ls 2 title "nee"
78
79
80 unset multiplot
```
# B.3 Tetrahydrofuran

## B.3.1 Binding Energy Spectrum

```
set term postscript eps enhanced
  set output " | _ps2pdf _-dEPSCrop _-_../ Thesis/Plots/THFbinding.pdf"
  unset key
 4
 5 \# Labels
 6 \svert set title "Binding_Energy_Spectrum_of_Tetrahydrofuran"
  set xlabel "Binding_Energy_(eV)"
  set y label " Intensity (arb \ldots units)"
  set yrange [0:4]_{10} set xrange [7:19]
11
\vert 12 \vert \# Important Details
_{13} set label "E-0 = 250 eV" at first 17.5, first 3.9
14 set label "E \{ej\} = 20 eV" at first 17.5, first 3.75
15 set label "\{/Symbol_q} [sc} = -10^o" at first 17.5, first 3.6
16 set label "\{ / \text{Symbol } q \}<sub>-</sub>\{ ej \} = 75^0" at first 17.5, first 3.45
17
18
19
20
21 \# \quadStyles
_{22} set style line 1 lt 1 lw 3 linecolor rgb "red"
|23| set style line 2 lt 2 lw 1 linecolor rgb "green"
_{24} set style line 3 lt 1 lw 4 linecolor rgb "blue"
25
_{26} set style arrow 1 nohead ls 3
27
28
29 \# "Arrows"
30 \, \text{set} arrow 1 from 9.75,1 to 9.75,1.5 as 1
31 set arrow 2 from 11.3, 1.75 to 11.3, 2.25 as 1
32 \, \text{set} arrow 3 from 12.4, 2.7 to 12.4, 3.2 as 1
\|33\| set arrow 4 from 13.9, 1.75 to 13.9, 2.25 as 1
34 \, \text{set} arrow 5 from 15.4,2 to 15.4,2.5 as 1
35 \, \text{set} arrow 6 from 17,2.3 to 17,2.8 as 1
36 \, \text{set arrow} 7 from 18.8, 1.2 to 18.8, 1.7 as 1
37
38 \# \text{Orbital} Labels
39 \text{ set } label "9b<sub>-+-12a</sub>" at first 9.3, first 1.6
_{40} set label "A" at first 11.2, first 2.35 # Too long – move
       somewhere else
41 set label "B" at first 12.3, first 3.3 # Too long – move
       somewhere else
42 set label "C" at first 13.8, first 2.35 # Too long – move
       somewhere else
```

```
43 set label "D" at first 15.3, first 2.6# Too long - move
       somewhere else
   set label "5b + 7a" at first 16.55, first 2.9
\overline{44}set label "E" at first 18.7, first 1.8
                                                         # Too long - move
45\label{eq:con} \begin{array}{ll} some where & else \end{array}46
47set label "A)_11a_+_11a'_+_8a''" at first 7.2, first
                                                                  3.94849 set label "B)_10a_+_10'_+_8b_+_7a''_+_9a" at first 7.2, first
       3.75
_{50} set label "C)_6a''_+_7b_+_9a'_+_6b_+_8a" at first 7.2, first 3.6
_{51} set label "D) _{52} ' _{-12}8a' _{-12} at first 7.2, first 3.45
   set label "E)_6a_+_6a'" at first 7.2, first 3.3
525<sup>2</sup>54
55 \# Variables56 \# height = h1, h2, \ldots, h1257 \# \text{ centre} = c1, c2, \ldots, c1258 \# HWHM = w59
\begin{array}{c} 60 \neq (e.2e) \quad VALUES \end{array}_{61} h1 = 1.2; c1 = 9.7; h2 = 0.3; c2 = 11.8; h3 = 1.0; c3 = 12.8; h4 =
       0.4; c4 = 14.3; h6 = 1.0; c6 = 16.6; h7 = 0.9; c7 = 17.7; h8 =
       1; c8 = 19.6; w = 0.5562
63
64
65
66 \# Math Stuff
\sigma gauss1(x) = abs ( h1 * exp( -log(2) * ((x - c1 + d) / w) **2))
68 gauss2(x) = abs ( h2 * exp( -log(2) * ((x - c2 + d) / w) **2) )
   gauss3(x) = abs (h3 * exp(-log(2) * ((x - c3 + d) / w) **2))69
   gauss4(x) = abs (h4 * exp(-log(2) * ((x - c4 + d) / w) **2))70
   gauss6 \,(x) \, = \, abs \  \, (\  \, h6 \; * \; exp(\; -log\,(2) \; * \; ((x \, - \, c6 \, + \, d) \; \, / \; w) \; * * 2) \, \, )71gauss7(x) = abs ( h7 * exp( -log(2) * ((x - c7 + d) / w) **2) )
72gauss8(x) = abs ( h8 * exp( -log(2) * ((x - c8 + d) / w) **2) )
73
\overline{74}75f(x) = gauss1(x) + gauss2(x) + gauss3(x) + gauss4(x) + gauss6(x) +
76
       gauss7(x) + gauss8(x)\bar{\tau}78# Plotting Stuff
79
   fit f(x) 'THFbinding' using 4:2:3 via h1, h2, h3, h4, h6, h7, d, w,
80
        c1, c2, c3, c4, c6, c7, c8#, h8
\mathbf{g}plot 'THFbinding' using 4:2:3 with errorbars, gauss1(x) with line
82
       ls 2, gauss2(x) with line ls 2, gauss3(x) with line ls 2,
       gauss4(x) with line ls 2, gauss6(x) with line ls 2, gauss7(x)with line ls 2, gauss8(x) with line ls 2, f(x) with line ls 1
```
# B.3.2 Triple Differential Cross Sections

Tetrahydrofuran 9b+12a� Orbital

```
\vert set term postscript eps enhanced
  set output " | _ps2pdf _ -dEPSCrop _ - . . . / Thesis / Plots /THFHOMO. pdf"
  # set \quad output \quad "THFFIOMO.~eps"4
  # Labels
  set title "Tetrahydrofuran_Triple_Differential_Cross_Section_for_
       Orbital\_9b-+12a"
  set xlabel "Angle ( degrees )"
 \vert s \vert set ylabel "TDCS<sub>-</sub>(10<sup>^</sup>{-20}m<sup>^2</sup>eV<sup>^{</sup>-1} sr<sup>^{</sup>-1})"
 9 set xrange [0:360]_{10} set yrange [0:3]_{11} set encoding iso 8859.1
12
\left| \begin{array}{c} 13 \end{array} \right| # Important Details
14 set label "E_0_=_250_eV" at first 5, first 2.9
15 set label "E { e j } = 20 eV" at f irst 5, f irst 2.8
16 set label "\{/Symbol q} {sc} = -5^o" at first 5, first 2.7
17
18 \# \quadStyles
_{19} set style line 1 lt 2 lw 3 lc 4
_{20} set style line 2 lt 3 lw 3 lc 8
_{21} set style line 3 lt 1 lw 3 linecolor rgb "red"
|22| set style line 4 lt 2 lw 3 lc 2
23 set style line 5 lt 3 lw 3 lc 5
_{24} set style line 6 lt 1 lw 3 linecolor rgb "blue"
25
26
|27| set style line 7 lt 1 lw 4 linecolor rgb "blue"
28
_{29} set style arrow 1 head filled ls 7
30
31
32
33
34 set arrow 1 from 52.25,0 to 52.25,1.18 as 1
35 \, \text{set} arrow 2 from 232.94,0 to 232.94,1.18 as 1
|36| set label "K" at first 50, first 1.23 textcolor rgb "blue"
37 \text{ } set label "-K" at first 228, first 1.23 textcolor rgb "blue"
38
\frac{39}{29} plot 'THFTDCS' using 1:2:3 with errorbars title "Measured Results",
         'THFM3DW' using 1:3 with line ls 1 title "9b_M3DW", 'THFM3DW'
       using 1:2 with line ls 2 title "12a' M3DW", "THFM3DW" using 1:4
        with line ls 3 title "9b<sub>-+-12a</sub> 'MBDW", 'THFDWBA' using 1:3with line ls 4 title "9b_DWBA", "THFDWBA' using 1:2 with line
       ls 5 title "12a' DWBA", 'THFDWBA' using 1:4 with line ls 6
       title "9b_+_12a' DWBA"
```
# B.4 Tetrahydropyran

# B.4.1 Binding Energy Spectrum

```
set term postscript eps enhanced
  set output " | _ps2pdf _-dEPSCrop _- _ .. / Thesis / Plots / THPbinding . pdf"
  unset key
 4
5 \# Labels
6 \svert set title "Binding_Energy_Spectrum_of_Tetrahydropyran"
  set xlabel "Binding_Energy_(eV)"
  set y label " Intensity _{a} (arb . _{a}units )"
  set yrange [0:300]10 set xrange [7:18]
11
12
13 \# Important Details
14 set label "E_0 = 250eV" at first 16.6, first 290
15 set label "E \{ej\} = 20 eV" at first 16.6, first 280
16 set label "\{/Symbol_q} [sc} = -10^o" at first 16.6, first 270
17 set label "\{/Symbol q} \{e\} = 75^0" at first 16.6, first 260
\overline{18}19
20 \# Styles
_{21} set style line 1 lt 1 lw 3 linecolor rgb "red"
_{22} set style line 2 lt 2 lw 1 linecolor rgb "green"
|23| set style line 3 lt 1 lw 4 linecolor rgb "blue"
24
25 set style arrow 1 nohead ls 3
26
27
\frac{1}{28} # "Arrows"
_{29} set arrow 1 from 9.3,60 to 9.3,110 as 1
30 \text{ set arrow } 2 \text{ from } 11.3, 160 \text{ to } 11.3, 220 \text{ as } 131 set arrow 3 from 12.6, 180 to 12.6, 260 as 1
32 \, \text{set} arrow 4 from 13.65,220 to 13.65,275 as 1
33 \, set arrow 5 from 15.3, 235 to 15.3, 275 as 1
34 set arrow 6 from 16.7,160 to 16.7,220 as 1
2536 \# \text{Orbital} Labels
37 \, set label "15a" at first 9.1, first 115
|38| set label "14a' + 9a'" at first 10.7, first 225
39 \text{ set label } "13a' + 8a'''' at first 12, first 265
_{40} set label "A" at first 13.57, first 280 # Too Long!
_{41} set label "B" at first 15.20, first 280 #Too Long!
_{42} set label "9a" at first 16.55, first 225
43
\overline{44}45 set label "A) -12a' + -7a '- + -6a '" at first 7.2, first 290
```

```
46 set label "B) -11a' + -10a' + -5a' " at first 7.2, first 280
47
48
49
50 \# \ Variables51 \# \ height = h1, h2, \ldots, h6|52| \# centre = c1, c2, ..., c6
53 \neq HWHM = w54
55 \# (e, 2e) VALUES
_{56} h1 = 50; c1 = 9.46; h2 = 130; c2 = 11.3; h3 = 130; c3 = 12.3; h4 =
      160; c4 = 13.6; h5 = 200; c5 = 15.5; h6 = 130; c6 = 16.6; w =
       0. 5 5
57
58
59
60
61 \# Math \ Stuff62 \text{ gauss1(x)} = \text{abs} ( h1 * exp( -log(2) * ((x - c1) / w + d) **2))
63 gauss 2 (x) = abs ( h2 * exp( -\log(2) * ((x - c2) / w + d) **2))
_{64} gauss 3 (x) = abs ( h3 * exp( -log(2) * ((x - c3) / w + d) **2))
65 gauss 4 (x) = abs ( h4 * exp( -\log(2) * ((x - c4) / w + d) ** 2) )
66 gauss 5 (x) = abs ( h5 * exp( -\log(2) * ((x - c5) / w + d) **2))
67 \text{ gauss} g auss 6 (x) = abs ( h6 * exp( -log(2) * ((x - c6) / w + d) **2))
68
69
70 \int f(x) = gauss1(x) + gauss2(x) + gauss3(x) + gauss4(x) + gauss5(x) +
       gauss6(x)71
72
73 \# P l o t t in q S t u f f
\tau<sup>1</sup> fit f(x) 'THPbinding' using 4:2:3 via h1, h2, h3, h4, h5, h6, c1,
       c2, c3, c4, c5, c6, d#, w
75
76 plot 'THPbinding' using 4:2:3 with errorbars, gauss1(x) with line
       ls 2, gauss 2(x) with line ls 2, gauss 3(x) with line ls 2,
       gauss4(x) with line ls 2, gauss 5(x) with line ls 2, gauss 6(x)with line ls 2, f(x) with line ls 1
```
# B.4.2 Triple Differential Cross Sections

### Tetrahydropyran 15a� Orbital

```
set term postscript eps enhanced
   set output " | _ps2pdf -dEPSCrop - - . . / Thesis / Plots / THP15a. pdf"
  # set output "THP15a. eps"
 4
  # Labels
  set title "Tetrahydropyran_Triple_Differential_Cross_Section_for_
       Orbital-15a<sup>'</sup>
  set xlabel "Angle_(degrees)"
\vert s \vert set ylabel "TDCS<sub>-</sub>(10<sup>^</sup>{-20}m<sup>^2</sup>eV<sup>^</sup>{-1} sr<sup>^{</sup>{-1})"
9 \text{ set } \text{range } [0:360]_{10} set yrange [0:1.6]_{11} set encoding iso -8859-112
_{13} # Important Details
14 set label "E_0 = 250 eV" at first 5, first 1.55
15 set label "E { e j } = 20 eV" at first 5, first 1.5
16 set label "\{Symbol q} {sc} = -5^o" at first 5, first 1.45
17
18 \# \; Styles_{19} set style line 1 lt 2 lw 3 lc 4
_{20} set style line 2 lt 3 lw 3 lc 8
_{21} set style line 3 lt 1 lw 3 linecolor rgb "red"
_{22} set style line 4 lt 2 lw 3 lc 2
_{23} set style line 5 lt 3 lw 3 lc 5
_{24} set style line 6 lt 1 lw 3 linecolor rgb "blue"
25
26
|27| set style line 7 lt 1 lw 4 linecolor rgb "blue"
28
|29| set style arrow 1 head filled ls 7
30
31
32
33
34 set arrow 1 from 52.25,0 to 52.25,0.4 as 1
35 \text{ set} arrow 2 from 232.94,0 to 232.94,0.4 as 1
36 \, set label "K" at first 50, first 0.5 textcolor rgb "blue"
37 set label "-K" at first 228, first 0.5 textcolor rgb "blue"
38
39 plot 'THP15a' using 1:2:3 with errorbars title "Measured Results",
       'THPM3DW' using 1:2 with line ls 3 title "15a'_M3DW"
```
# B.5 1,4 - Dioxane

# B.5.1 Binding Energy Spectrum

```
set term postscript eps enhanced
  set output " | _ps2pdf _-dEPSCrop _-_ .. / Thesis / Plots / dioxbinding . pdf"
  unset key
 4
 5 \# Labels
 6 set title "Binding_Energy_Spectrum_of_1,4-Dioxane"
  set xlabel "Binding_Energy_(eV)"
  set y label " Intensity (arb \ldots units)"
  set yrange [0:2.5]_{10} set xrange [6:20]
11
_{12} set label "8a_g" at first 9.12, first 1.0
_{13} set label "7a_g" at first 10.42, first 1.5
_{14} set label "7b_u" at first 10.95, first 1.7
\frac{15}{15} set label "5a<sub>-u</sub>" at first 12.32, first 2.0
16 set label "4b_g_+_6b_u" at first 12.68, first 2.2
17 \text{ set label } "4a_1u" \text{ at first } 13.85, \text{ first } 2.0\begin{array}{ccc} \n 18 & \text{set label} & \n 6a_{-}g' & \text{at first} & \n 15.12, & \n 11.7 \n \end{array}_{19} set label "3a_u_+_3b_g" at first 15.44, first 2.3
20 #s e t l a b e l "5 b u " a t f i r s t 1 6 . 3 7 , f i r s t 2 . 1
_{21} set label "5b_u_+_5a_g" at first 16.34, first 1.9
22
23
24 \# Important Details
25 set label "E_0 = 250 eV" at first 18, first 2.4
26 set label "E { e j } = 20 eV" at f i r s t 18, f i r s t 2.3
27 set label "\{Symbol q} [sc} = -10^o" at first 18, first 2.2
28 set label "\{/Symbol q} = \{e_j\} = -75^o" at first 18, first 2.1
29
30
31
32
33 \neq Styles
34 set style line 1 lt 1 lw 3 linecolor rgb "red"
35 \svert set style line 2 lt 2 lw 1 linecolor rgb "green"
36 \svert set style line 3 lt 1 lw 4 linecolor rgb "blue"
37
|38| set style arrow 1 nohead ls 3
39
40
41 \# "Arrows"
\ket{444} #set arrow 1 from 9.37, 0.42 to 9.37, 0.95 as 1
43 \# set arrow 2 from 10.67,0.76 to 10.67,1.45 as 1
_{44} #set arrow 3 from 11.22,0.63 to 11.22,1.65 as 1
\#set arrow 4 from 12.57,0.92 to 12.57,1.95 as 1
```
#### APPENDIX B. APPENDIX B: GNUPLOT CODE

```
46 \# set arrow 5 from 13.34,0.96 to 13.34,2.15 as 1
_{47} #set arrow 6 from 14.05, 1.02 to 14.05, 1.95 as 1
48 \# set arrow 7 from 15.37,0.85 to 15.37,1.65 as 1
49 \# set arrow 8 from 16.1, 0.64 to 16.1, 2.25 as 1
\begin{array}{ccccccccc} 50 & #set & arrow & 10 & from & 17,1.2 & to & 17,1.85 & as & 1 \end{array}5152
_{54} set arrow 2 from 10.67, 1.25 to 10.67, 1.45 as 1
55 set arrow 3 from 11.22, 1.45 to 11.22, 1.65 as 1
\substack{56} set arrow 4 from 12.57,1.75 to 12.57,1.95 as 1
\sigma set arrow 5 from 13.34.1.95 to 13.34.2.15 as 1
\substack{58\\8} set arrow 6 from 14.05,1.75 to 14.05,1.95 as 1
  set arrow 7 from 15.37, 1.45 to 15.37, 1.65 as 1
59
  set arrow 8 from 16.1, 2.05 to 16.1, 2.25 as 1
60
_{61} set arrow 10 from 17,1.65 to 17,1.85 as 1
62
63
64
65
66
67 \# \ Variables\begin{array}{rcl} 68 \neq & height = h1, h2, \ldots, h12 \end{array}# centre = c1, c2, ..., c1269
70 \# HWHM = w7172 # THEORETICAL VALUES
\begin{array}{ccccccccc}\n\text{and } \#h1 = 1.2; & \text{c1} = 10.56; & h2 = 0.3; & \text{c2} = 12.08; & h3 = 1.0; & \text{c3} = 12.36; \\
\end{array}h4 = 0.4; c4 = 14.03; h5 = 2.8; c5 = 14.06; h6 = 1.0; c6 =14.64; h7 = 0.9; c7 = 15.21; h8 = 2.3; c8 = 17.28; h9 = 0.7; c9= 17.35; h10 = 0.4; c10 = 17.73; h11 = 0.4; c11 = 17.8; h12 =0.4; c12 = 18.96; w = 0.55\overline{7}# PES VALUES
75
\tau_6 h1 = 1.2; c1 = 9.37; h2 = 0.3; c2 = 10.67; h3 = 1.0; c3 = 11.2; h4
       = 0.4; c4 = 12.57; h6 = 1.0; c6 = 13.34; h7 = 0.9; c7 = 14.05;
       h8 = 2.3; c8 = 15.37; h9 = 0.7; c9 = 16.1; h12 = 0.4; c12 = 17;
       w = 0.55\tau7s798<sup>c</sup># Math Stuff
81
|32| gauss1(x) = abs (h1 * exp(-log(2) * ((x - c1 + d) /w) **2))
s_4 gauss 3 (x) = abs (h3 * exp(-log(2) * ((x - c3 + d) / w) ** 2))
\begin{pmatrix} 87 \\ 80 \end{pmatrix} gauss 7 (x) = abs ( h7 * exp( -log(2) * ((x - c7 + d) / w) **2) )
\begin{array}{c|cccccc} \n\text{ss} & \text{gauss8(x)} = \text{abs} & ( & \text{h8} * \text{exp}(-\text{log}(2) * ((x - c8 + d) / w) **2) )\n\end{array}
```

```
89 \text{ gauss}9 \text{ (x)} = \text{abs } (\text{h}9 * \text{exp}(\text{-log}(2) * ((x - c9 + d) / w) *2))90 gauss 1 2 (x) = abs ( h12 * exp( -\log(2) * ((x - c12 + d) / w) **2))
91
92 \int f(x) = gauss1(x) + gauss2(x) + gauss3(x) + gauss4(x) + gauss6(x) +
       gauss7(x) + gauss8(x) + gauss9(x) + gauss12(x)93
94
95
96
|97| # Plotting Stuff
98 fit f(x) 'dioxbinding' using 1:2:3 via h1, h2, h3, h4, h6, h7, h8,
       h9, h12, d\#, c1, c2, c3, c4, c6, c7, c8, c9, c12#, w
99
100 plot 'dioxbinding' with errorbars, gauss1(x) with line ls 2, gauss2
       (x) with line ls 2, gauss 3(x) with line ls 2, gauss 4(x) with
       line ls 2, gauss6(x) with line ls 2, gauss7(x) with line ls 2,
       gauss8(x) with line ls 2, gauss9(x) with line ls 2, gauss12(x)with line ls 2, f(x) with line ls 1
```
## B.5.2 Triple Differential Cross Sections

1,4-Dioxane 8a<sup>g</sup> Orbital

```
set term postscript eps enhanced
  set output " | _ps2pdf -dEPSCrop - - . . / Thesis / Plots / diox8ag.pdf"
  # set \quad output \quad "diox8ag.\;eps"4
  # Labels
  set title "1,4-Dioxane_Triple_Differential_Cross_Section_for_
       Orbital_8a_{-}g''set xlabel "Angle_(degrees)"
\vert s \vert set ylabel "TDCS<sub>-</sub>(10<sup>^</sup>{-20}m<sup>^2</sup>eV<sup>^</sup>{-1} sr<sup>^{</sup>{-1})"
9 set xrange [0:360]_{10} set yrange [0:1]_{11} set encoding iso 8859-112
13 \# Important Details
14 set label "E_0 = 250 eV" at first 5, first .95
15 set label "E { e j } = 20 eV" at first 5, first .92
16 set label "\{ \text{Symbol } q \} { \{ sc \} = -5^o" at first 5, first .89
17
18 \# \; Styles_{19} set style line 1 lt 2 lw 3 lc 4
_{20} set style line 2 lt 3 lw 3 lc 8
_{21} set style line 3 lt 1 lw 3 linecolor rgb "red"
_{22} set style line 4 lt 2 lw 3 lc 2
_{23} set style line 5 lt 3 lw 3 lc 5
_{24} set style line 6 lt 1 lw 3 linecolor rgb "blue"
25
26
|27| set style line 7 lt 1 lw 4 linecolor rgb "blue"
28
|29| set style arrow 1 head filled ls 7
30
31
32
33
34 set arrow 1 from 50.91,0 to 50.91,0.18 as 1
35 \, \text{set} arrow 2 from 230.91,0 to 230.91,0.18 as 1
36 \, set label "K" at first 50, first 0.20 textcolor rgb "blue"
37 set label "-K" at first 226, first 0.20 textcolor rgb "blue"
38
39 plot 'diox8ag' using 1:2:3 with errorbars title "Measured_Results",
         'diox8agM3DW' using 1:2 with line ls 3 title "8a_g_M3DW"
```